JAVA PDF

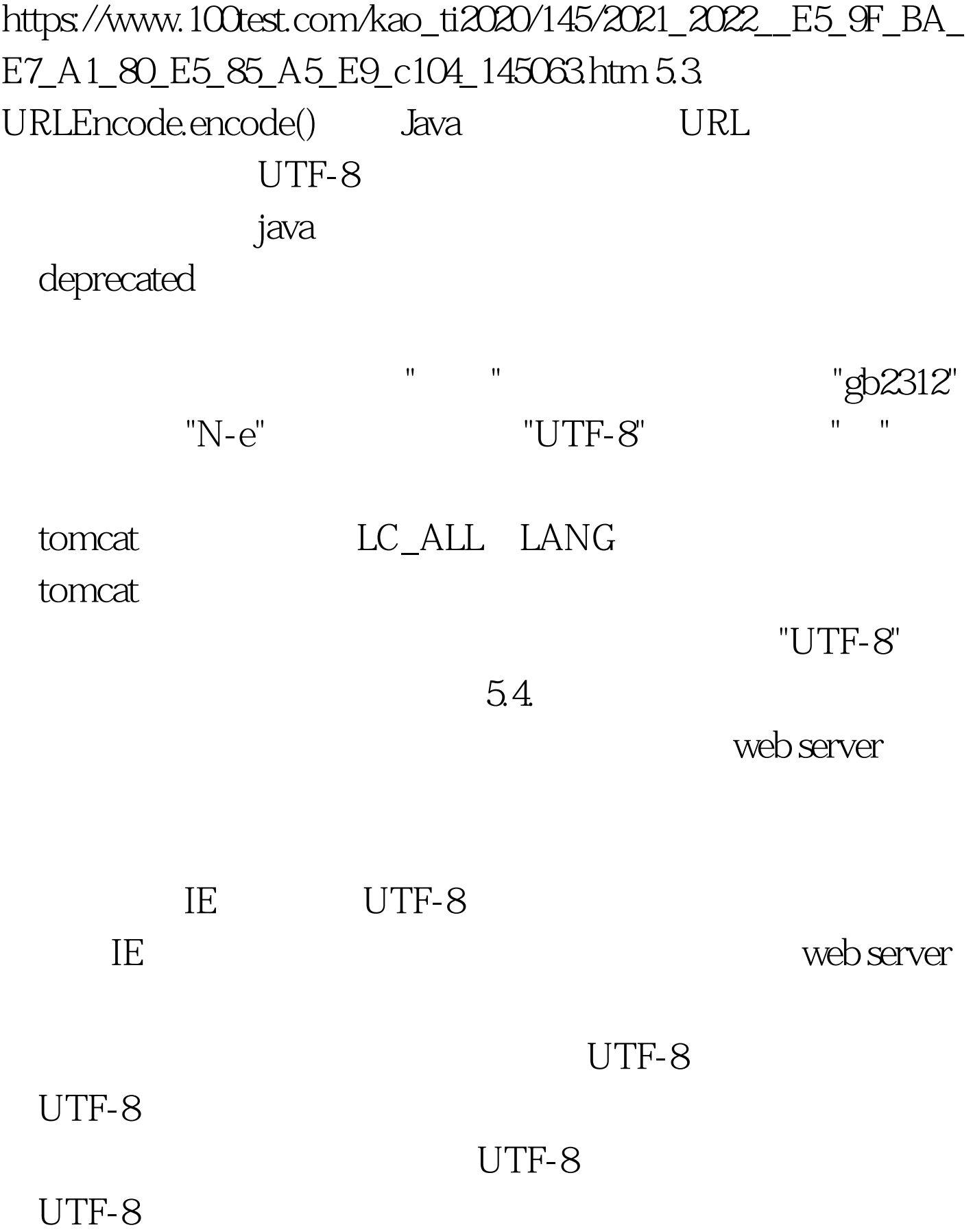

## "GBK", UTF-8

public static boolean isValidUtf8(byte[]

b,int aMaxCount){ int lLen=b.length,lCharCount=0. for(int i=0.i

byte lByte=b[i ].//to fast operation, now, ready for the following

for(..) if(lByte>=0) continue.//>=0 is normal ascii

if(lByte(byte) Oxfd) return false. int

```
lCount=lByte>(byte)0xfc?5:lByte>(byte)0xf8?4
```
:lByte>(byte)0xf0?3:lByte>(byte)0xe0?2:1. if(i lCount>lLen) return false. for(int j=0.j=(byte) $0xc0$ ) return false. } return true. } 100Test

www.100test.com